# Jacques Lenot *Isis und Osiris* 2014 Premiere

2013

# *ircam* **EZE** Centre Pompidou

The setup and the execution of the electroacoustic part of this work requires a Computer Music Designer (Max expert).

# **Table of Contents**

<span id="page-1-0"></span>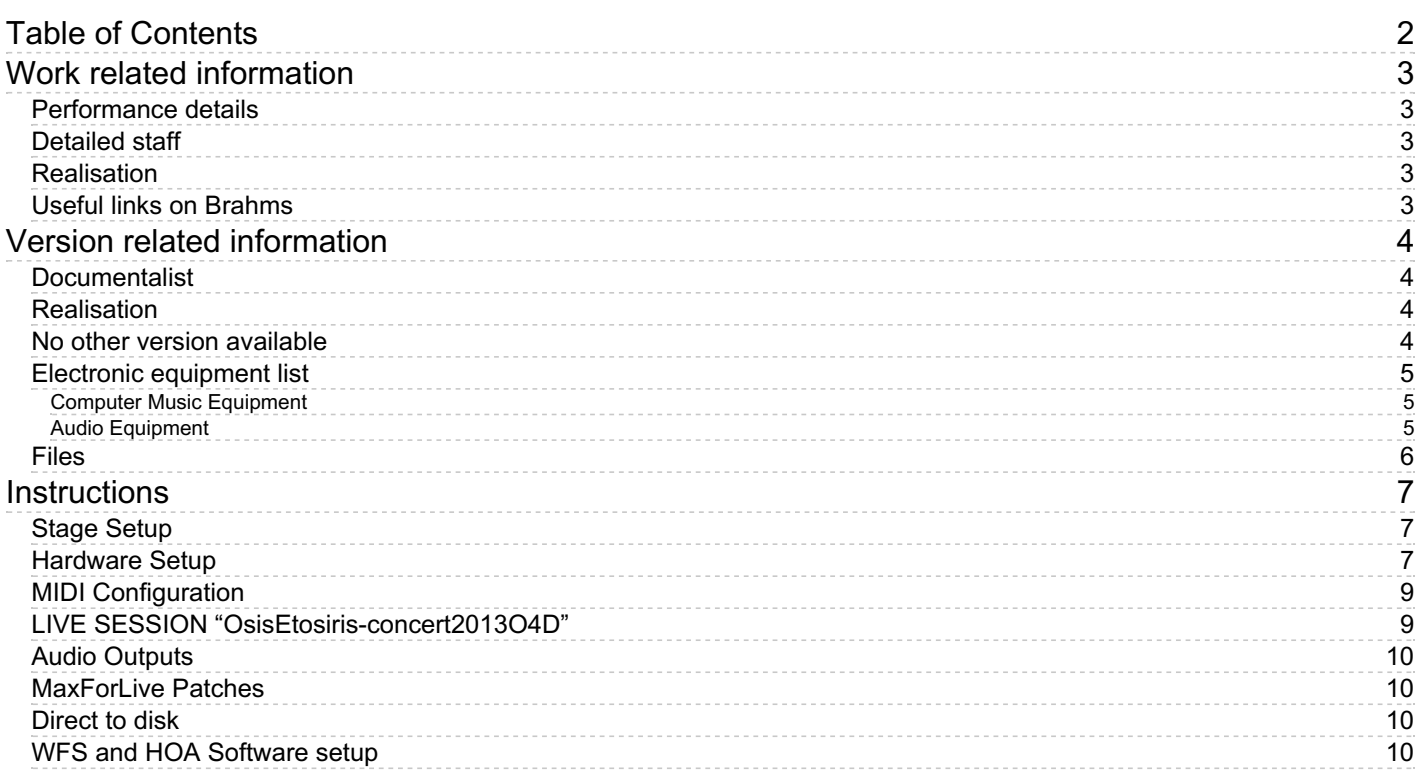

# <span id="page-2-0"></span>**Work related information**

# <span id="page-2-1"></span>**Performance details**

Jan. 13, 2014, France, Paris, Ircam, Espace de projection

Publisher : l'Oiseau Prophète

# <span id="page-2-2"></span>**Detailed staff**

alto flute, oboe d'amore, basset horn, bassoon, horn, trumpet [en ut] , trombone

## <span id="page-2-3"></span>**Realisation**

Serge Lemouton

## <span id="page-2-4"></span>**Useful links on Brahms**

- *Isis und [Osiris](https://brahms.ircam.fr/en/works/work/34082/)* **mixed sound installation for wind septet and electronic environment (2009-2012), 1h0mn**
- **[Jacques](https://brahms.ircam.fr/en/composers/composer/2041/) Lenot**

# <span id="page-3-0"></span>**Version related information**

First performance Performance date: Jan. 13, 2014 Documentation date: May 23, 2013 Version state: valid, validation date : May 3, 2018, update : Jan. 17, 2022, 6:42 p.m.

# <span id="page-3-1"></span>**Documentalist**

Serge Lemouton (Serge.Lemouton@ircam.fr)

You noticed a mistake in this documentation or you were really happy to use it? Send us feedback!

# <span id="page-3-2"></span>**Realisation**

- Julien Aléonard (Sound engineer)
- Serge Lemouton (Computer Music Designer)

Version length: 60 mn Default work length: 60 mn

## <span id="page-3-3"></span>**No other version available**

## <span id="page-4-0"></span>**Electronic equipment list**

#### <span id="page-4-1"></span>**Computer Music Equipment**

- 1 MacBook Pro *Apple Laptops* (Apple) OS X 10.6
- 6 MacPro *Apple Desktops* (Apple) Concert, HOA, WFS1, WFS2, WFS3, WFS4,
- 7 iPad *Tablets* (Apple) one for each musician (touchOSC)
- $\bullet$  1 SSD *SSD*
- 1 Live *Music Software* (Ableton) version 8.4 32 bits
- 1 Max 5 *Max* (Cycling74)
- 2 Fireface 800 *Sound Board* (RME)
- 1 BCF 2000 *MIDI Mixer* (Behringer)

#### <span id="page-4-2"></span>**Audio Equipment**

- 7 Loudspeaker *Loudspeakers* instrument sound reinforcement
- 1 WFS Espro *WFS* (Ircam) 256 loudspeakers
- 1 HOA Espro *Ambisonie* (Ircam) 75 loudspeakers
- 1 DM2000 *Digital Mixers* (Yamaha)

## <span id="page-5-0"></span>**Files**

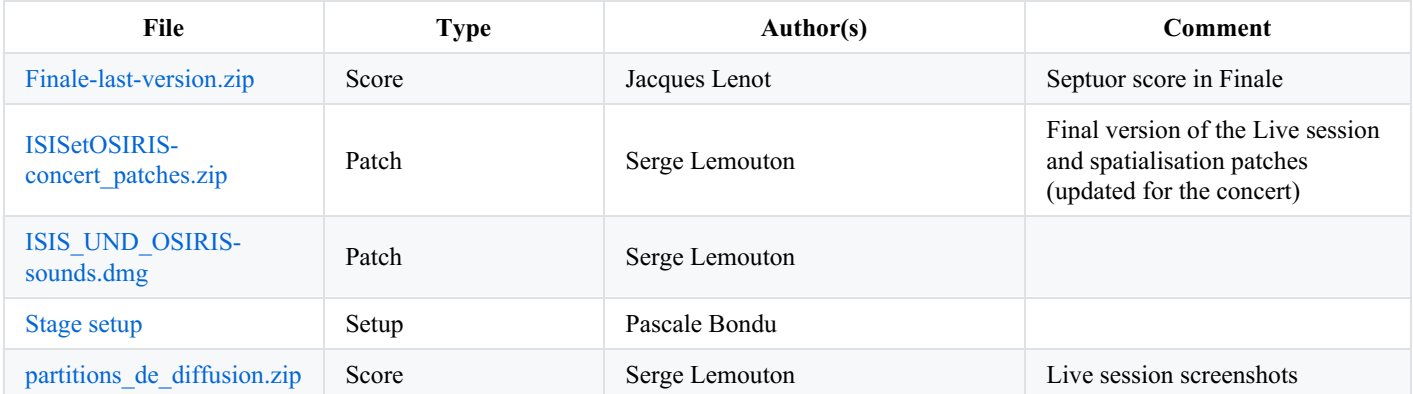

# <span id="page-6-0"></span>**Instructions**

# <span id="page-6-1"></span>**Stage Setup**

The 7 musicians are located around the audience, slightly and locally amplified

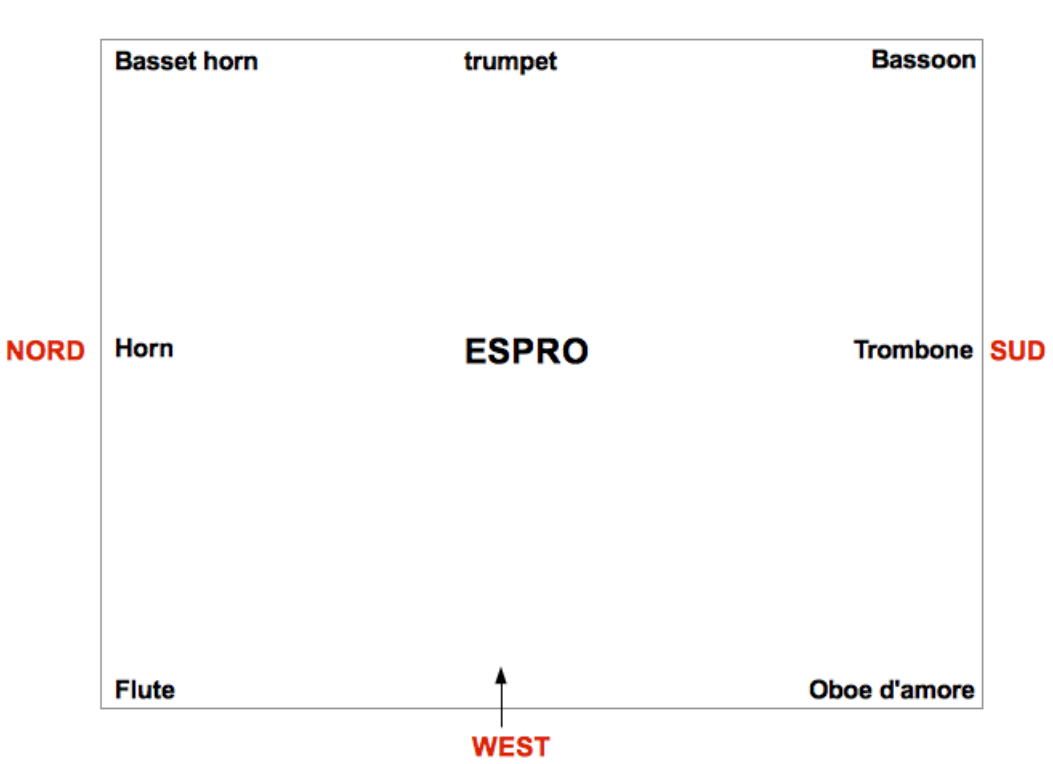

#### **EAST**

#### **Audio Setup**

This piece makes use of the complete Espace de Projection sound diffusion system (HOA + WFS) for a grand total of 339 loudspeakers.

The electroacoustic part of *Isis und Osiris* consists in a 24-channel soundfile, sent to the HOA and WFS systems :

- 4 4-channels virtual orchestras
- 4 2-channel percussion-type sound

this channels are played from Ableton Live (on the Macbook Pro) to Spatialisateur Max patches (Mac Pro HOA, WFS1, WFS2, WFS3 and WFS4).

#### <span id="page-6-2"></span>**Hardware Setup**

Macbook Pro send the 24 audio channels to Yamaha DM2000 with 2 RME Fireface 800 (ADAT connexions)

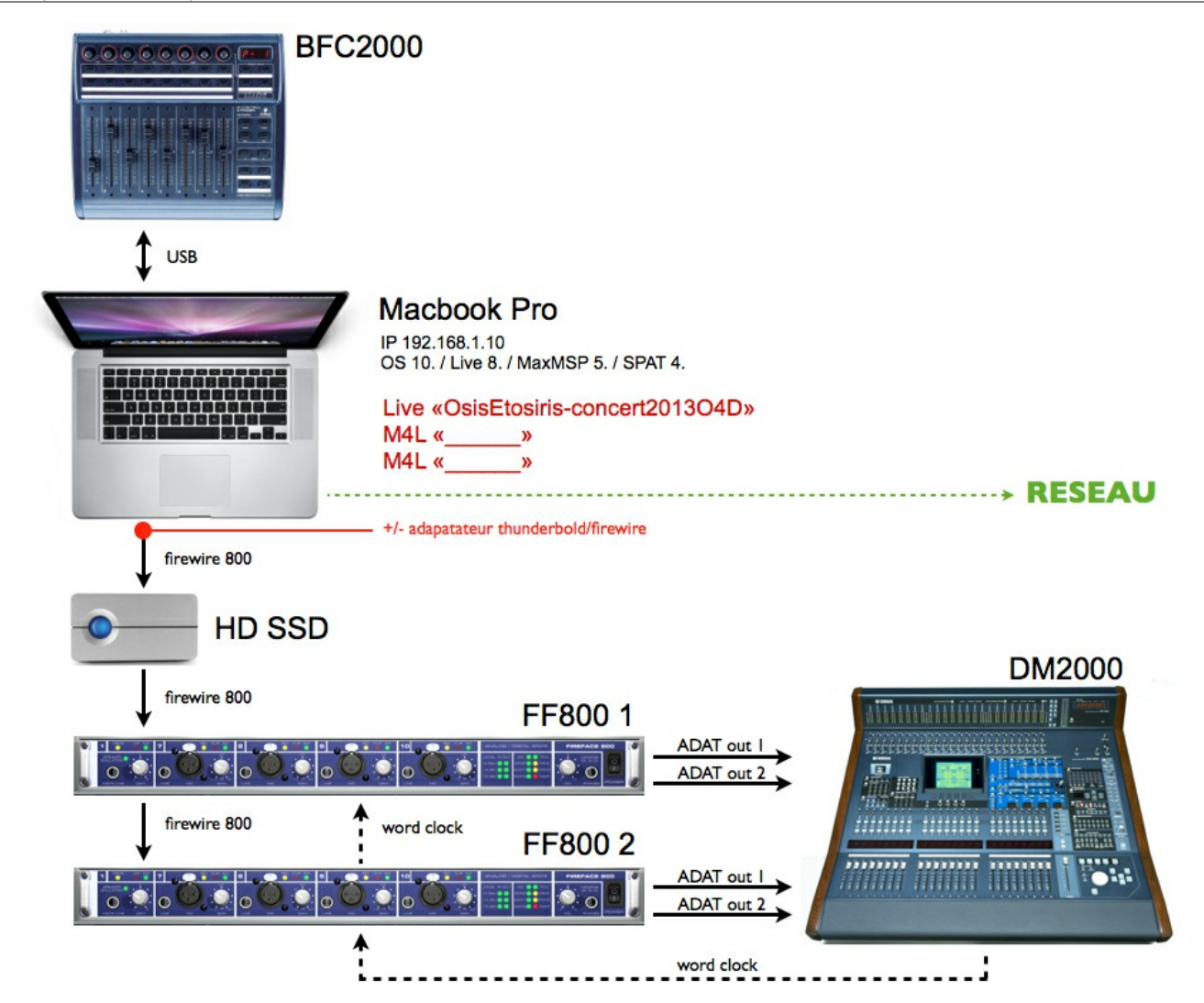

The Yamaha DM2000 mixer sends the audio signals to the Mac Pro CONCERT (ADAT connexions).

The Mac Pro CONCERT plays a simple Max patch (*Isis-matriceMADI.maxpat*) to convert audio signal from ADAT to MADI.

Mac Pro CONCERT send audio signal to 5 Mac Pro : HOA, WFS1, WFS2, WFS3 and WFS4 (MADI connexion).

Each Mac Pro (HOA, WFS1, WFS2, WFS3 and WFS4) runs a Max spatialisation patch (*I\*\*sisSPAT-6 espro.maxpat*,*WFS\_OSIRIS\_SUD2\_4sources.maxpat*,*WFS\_OSIRIS\_NORD4\_4sources.maxpat*…")

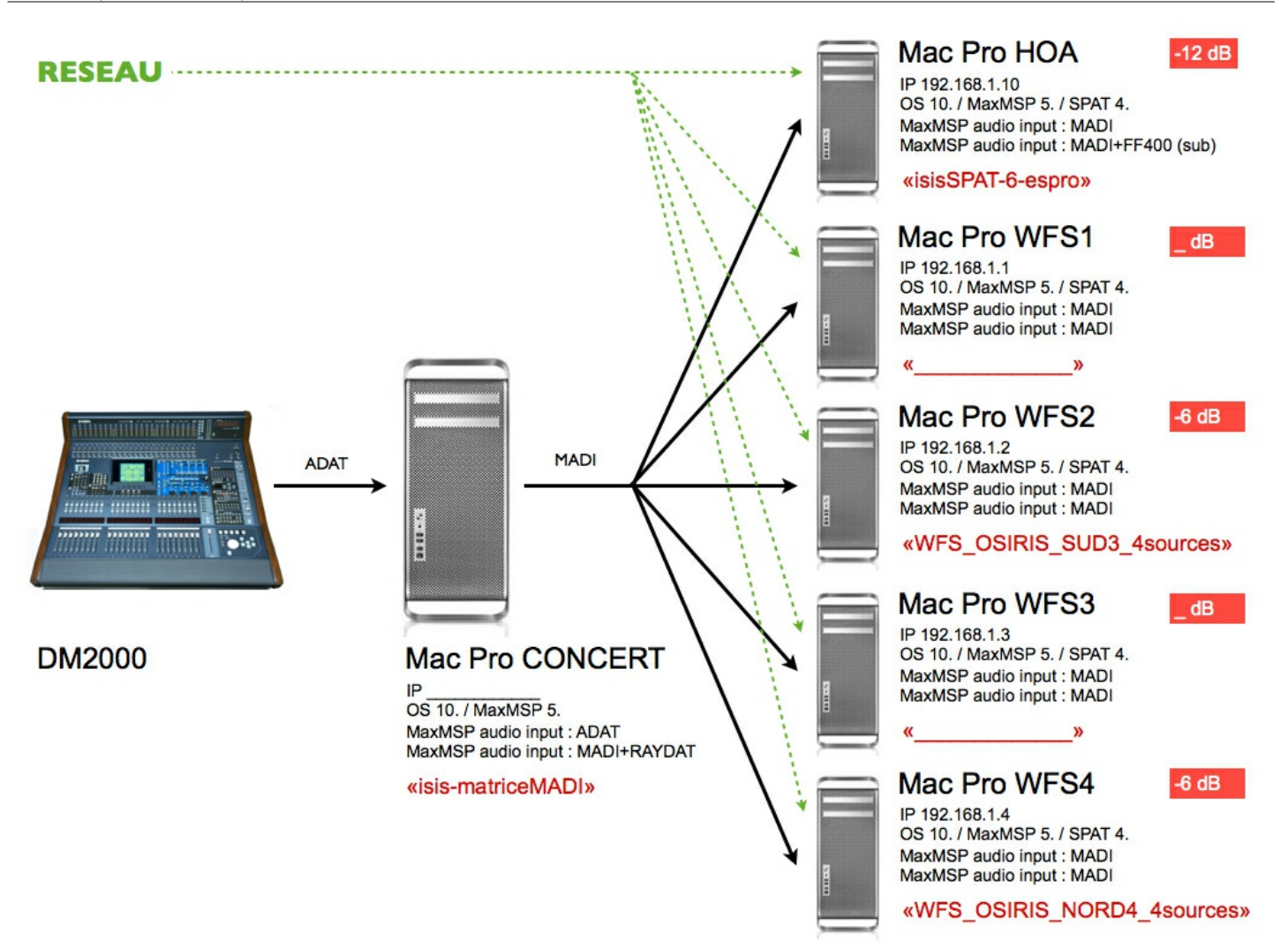

#### <span id="page-8-0"></span>**MIDI Configuration**

In Live preferences set the surface control, input and midi output to "BFC2000"

#### **AUDIO Configuration**

44,1 Khz

out : Fireface 800 1 (FF800\_1) + Fireface 800 2 (FF800\_2) (56 in/56 out)

In configuration output, select :

from 1/2 to 15/16 (16 channels to HOA) (FF800\_1)

from 29/30 to 35/36 (8 channels to WFS) (FF800\_2)

#### <span id="page-8-1"></span>**LIVE SESSION "OsisEtosiris-concert2013O4D"**

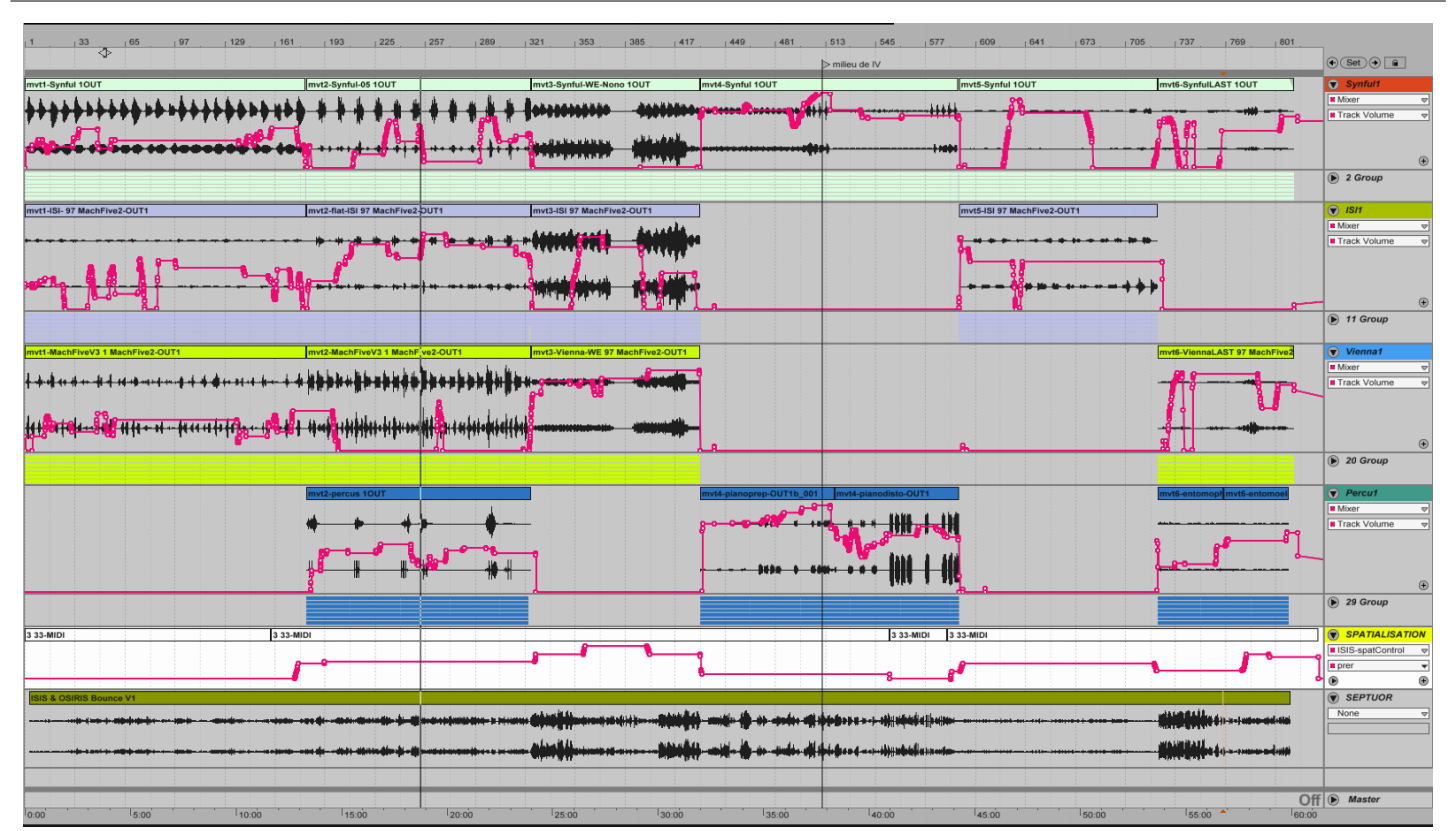

#### <span id="page-9-0"></span>**Audio Outputs**

Three groups are send from Ableton Live to the HOA sound diffusion system (16 channels, from 1/2 to 15/16).

- 1. *Synful*
- 2. *Isis*
- 3. *Vienna*

The last group *Percu* is sent to the Wave Field Synthesis system (8 channels, from 29/30 to 35/36)

#### <span id="page-9-1"></span>**MaxForLive Patches**

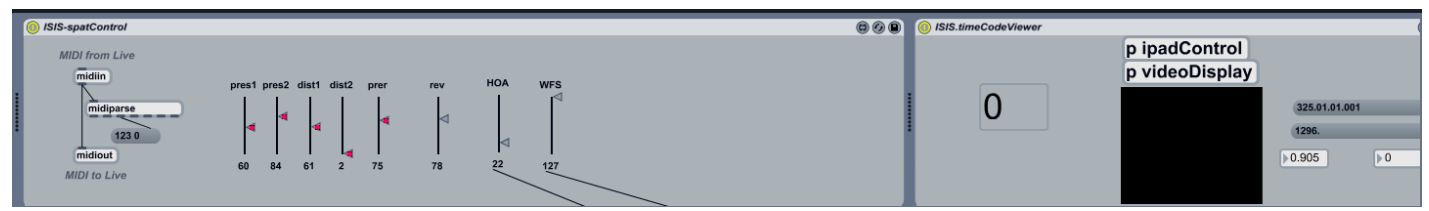

*ISIS-spatControl*controls some spatialisation parameters in the Mac Pro patch using the OSC protocol:

HOA : udpsend 192.168.1.10

WFS1 : udpsend 192.168.1.1

WFS2 : udpsend 192.168.1.2

WFS3 : udpsend 192.168.1.3

WFS4 : udpsend 192.168.1.4

*ISIS.timeCodeViewer* send visual cues to musicians (current bar number and beats are sent to 7 iPads)

#### <span id="page-9-2"></span>**Direct to disk**

To play the 24 audio channels, a fast hard disk is required (such as an external SSD / thunderbold)

#### <span id="page-9-3"></span>**WFS and HOA Software setup**

#### **MAC PRO HOA**

IP 192.168.1.10

MaxMSP "isisSPAT-6-espro"

MaxMSP audio input : MADI (du Mac Pro concert)

Audio output : MADI + FF400 (FF400 pour les sub)

#### Level : -12 dB

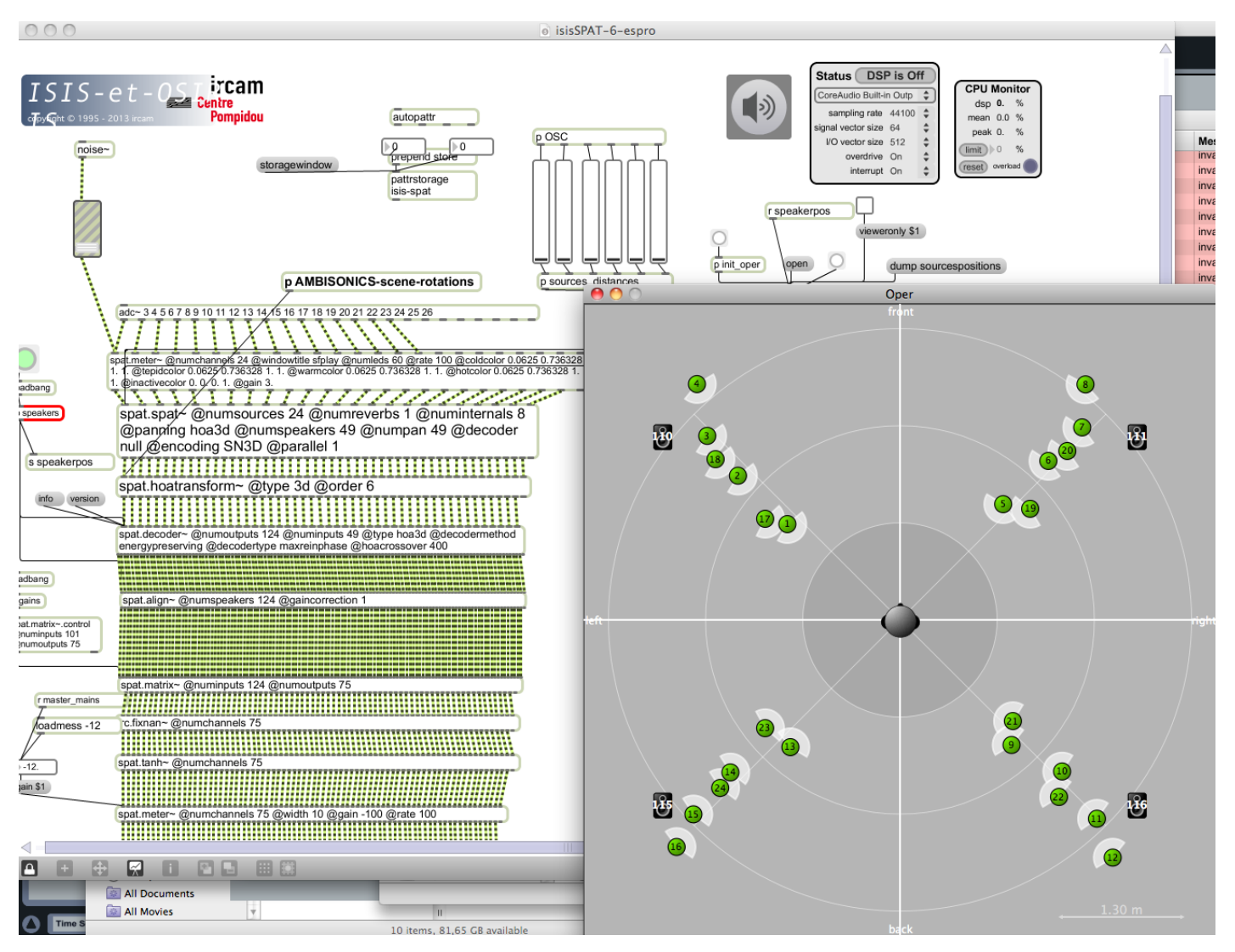

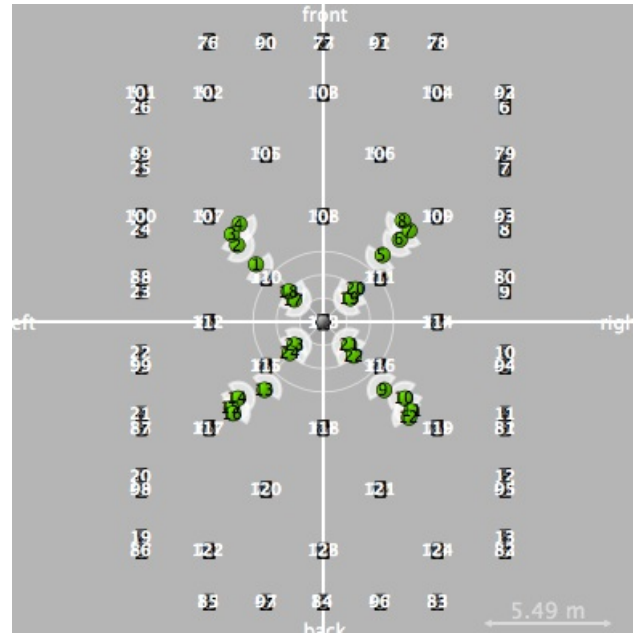

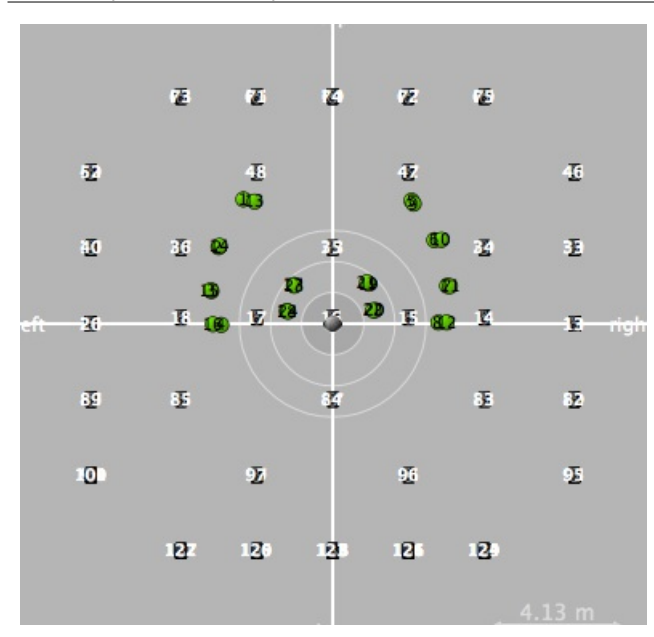

#### **MAC PRO WFS1**

IP 192.168.1.1

MaxMSP "  $\,$  "

MaxMSP audio input : MADI (du Mac Pro concert)

Audio output : MADI

Level :  $_d$  dB

#### **MAC PRO WFS2 (SUD)**

IP 192.168.1.2

MaxMSP patch : *WFS\_OSIRIS\_SUD2\_4sources*

MaxMSP audio input : MADI (du Mac Pro concert)

Audio output : MADI

Level : -6 dB

#### **MAC PRO WFS3**

IP 192.168.1.3

MaxMSP " "

MaxMSP audio input : MADI (du Mac Pro concert)

Audio output : MADI

Level :  $_d$  dB

#### **MAC PRO WFS4 (NORTH)**

IP 192.168.1.4

MaxMSP patch : *WFS\_OSIRIS\_NORD4\_4sources*

MaxMSP audio input : MADI (du Mac Pro concert)

Audio output : MADI

Level : -6 dB

© IRCAM (CC) BY-NC-ND

This documentation is licensed under a Creative Commons [Attribution-NonCommercial-NoDerivatives](http://creativecommons.org/licenses/by-nc-nd/4.0/) 4.0 International License.

Version documentation creation date: May 23, 2013, 7:01 a.m., update date: Jan. 17, 2022, 6:42 p.m.